## **About data schedule and retention schedules**

To monitor your SQL Server instances, SQL Inventory Manager collects data on availability, responsiveness, configuration, performance, and capacity data on a specific schedule and maintains a history of the collected values for a certain amount of time.

The following table shows you the frequency with which SQL Inventory Manager collects information and the amount of time that this information is retained.

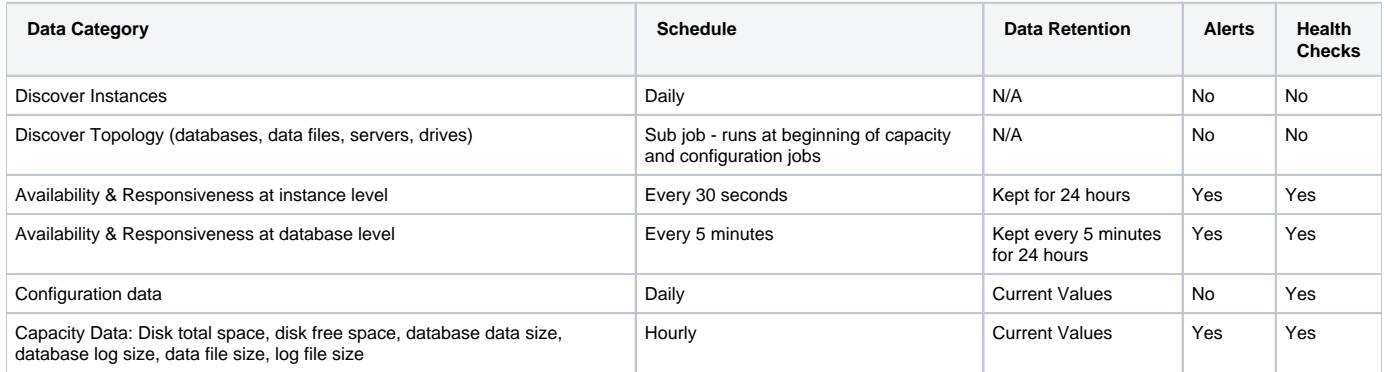

## **Refresh collection**

SQL Inventory Manager allows you to refresh these metrics at any time from the instance view. For more information about this option, please refer to [Viewing instance information](https://wiki.idera.com/display/SIM20/Viewing+instance+details).

## Need more help? Search the [Idera Customer Support Portal.](https://idera.secure.force.com/)

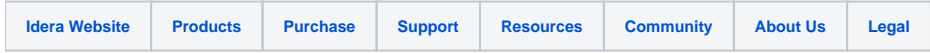